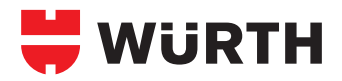

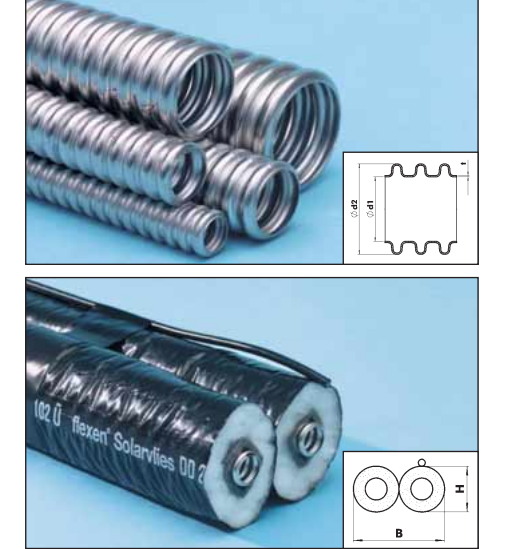

## **Edelstahlwellrohr**

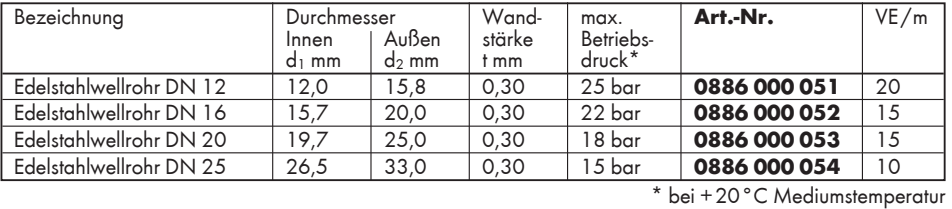

#### **Edelstahlwellrohr Solar**

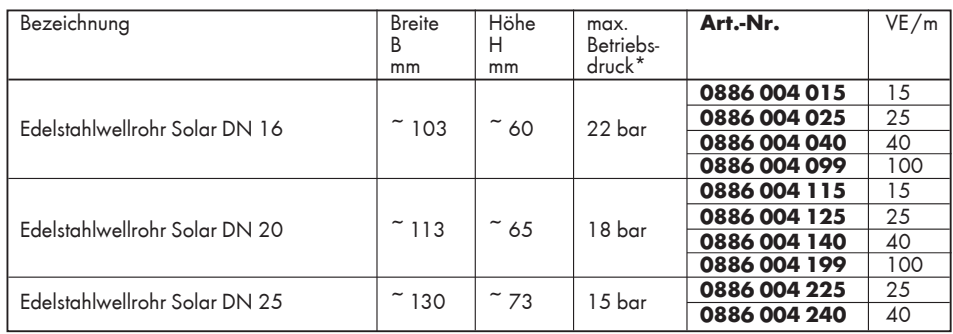

\* bei +20°C Mediumstemperatur

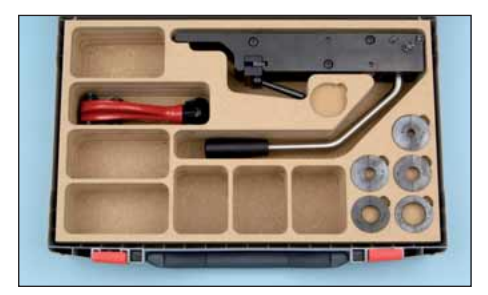

# **Stauchgerät**

#### **Lieferumfang**

- 1 Stauchgerät
- 5 Einsätze (Halbschalen) DN8 DN25
- 1 Rohrabschneider inkl. Ersatzrad
- 1 Orsy® 200-Koffer mit stabilem Einsatz
- **Art.-Nr. 0886 000 080** VE/St. 1

### **Verarbeitungshinweise**

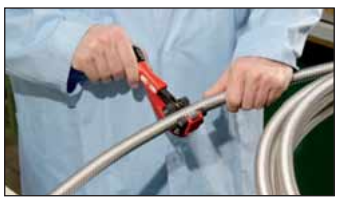

1. Wellrohr mit dem Wellrohrabschneider auf gewünschtes Maß ablängen.

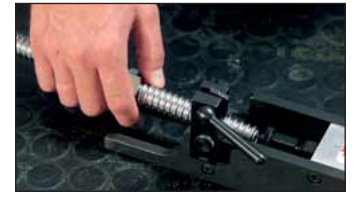

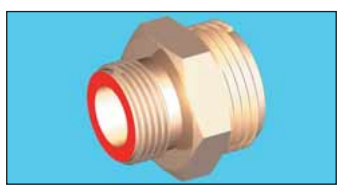

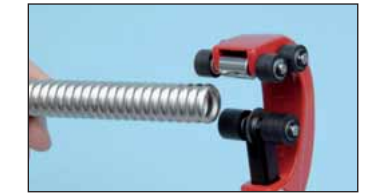

Entscheidend für die Güte des Stauchbildes! Nur mit dem Würth Wellrohrabschneider arbeiten, dabei auf einen sauberen, glatten Schnitt achten.

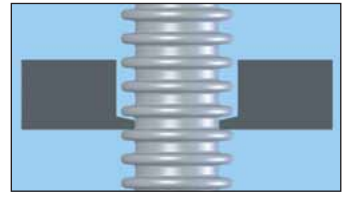

4. Wellrohr in das Stauchgerät einlegen. Darauf achten, dass 3 Wellen des Wellrohres überstehen. Diese werden zum Anstauchen des Dichtbundes benötigt.

Zum Anschließen des gestauchten - Wellrohres Würth Fittings verwenden, da diese die erforderliche Mindestauflagefläche für die Dichtung (= Dichtungs überdeckung) von mind. 1,5 mm aufweisen.

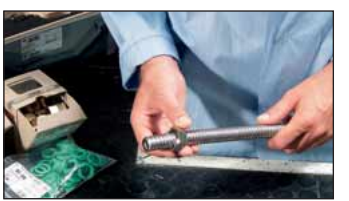

2. Überwurfmutter über das Wellrohr schieben.

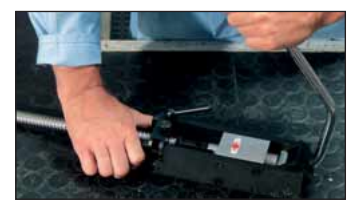

5. Stauchgerät verriegeln, Hebel langsam ganz nach unten drücken, wieder lösen – FERTIG!

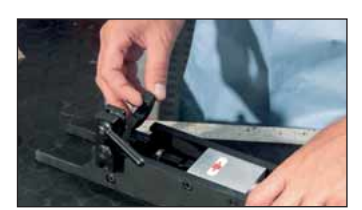

3. Je nach Durchmesser entsprechende Einsätze (Halbschalen) in das Stauchgerät einlegen.

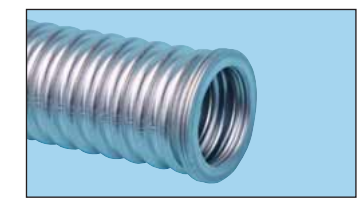

Auf einen ebenen, glatten Stauchbund achten, damit die Dichtung beim Verschrauben nicht beschädigt werden kann.